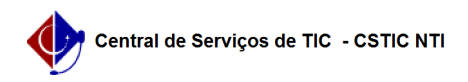

## [Tutorial] - Gestor - Como remover votantes duplicados. 22/07/2024 12:07:11

## **Imprimir artigo da FAQ**

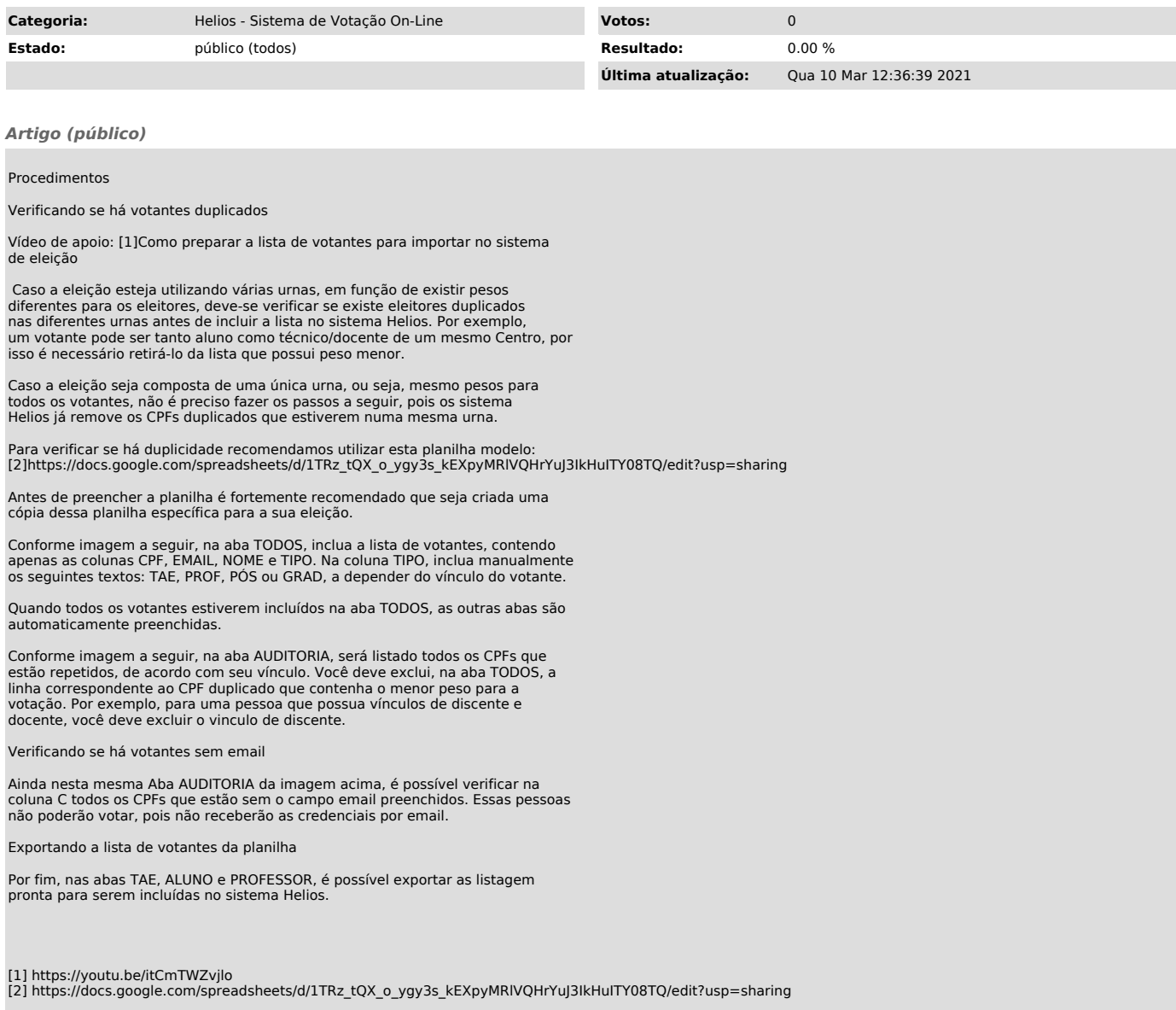